# CORRIGE EXERCICES MECANIQUE DU POINT

# Table des matières

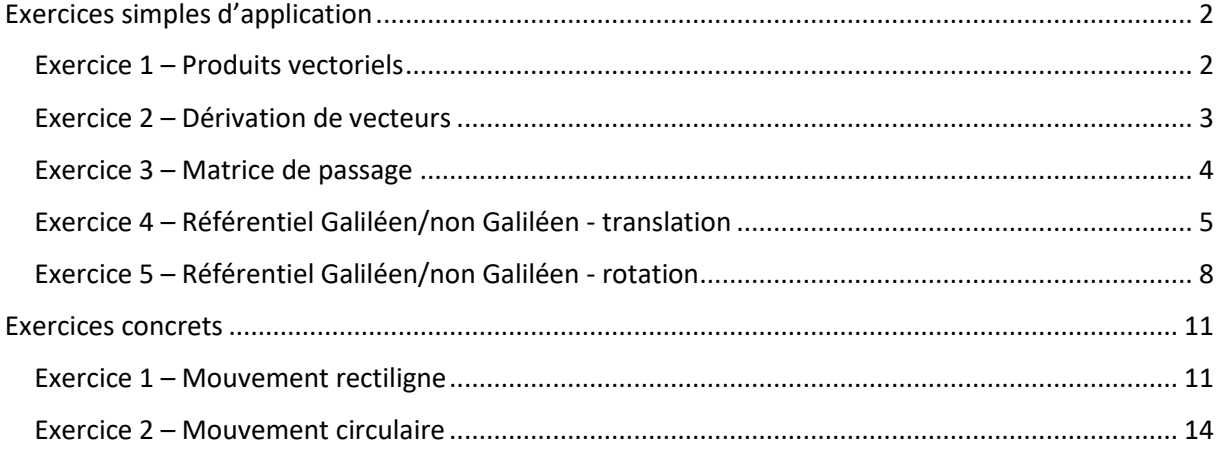

## Exercices simples d'application

Exercice 1 – Produits vectoriels

<span id="page-1-1"></span><span id="page-1-0"></span>Soit un repère  $R = (0, \vec{x}, \vec{y}, \vec{z})$ . Soit un repère  $R'=(0,\vec{x'},\vec{y'},\vec{z'})$ , en rotation à vitesse  $\omega$  constante autour de l'axe  $\vec{z}=\vec{z'}$ . On note les coordonnées d'un point M, fixe dans  $R'$ :  $(x', y', z')$ .

1- Montrer que la vitesse du point  $M$  par rapport au référentiel associé à  $R$ , exprimée dans ′ , s'écrit :

$$
\overrightarrow{V_R(M)} = \overrightarrow{\omega_{R'/R}} * \overrightarrow{OM} = \begin{pmatrix} -y'\omega \\ x'\omega \\ 0 \end{pmatrix}_{R'}
$$

2- Montrer que l'accélération du point  $M$  par rapport au référentiel associé à  $R$ , exprimée dans R', s'écrit :

$$
\overrightarrow{a_R(M)} = \overrightarrow{\omega_{R'/R}} * (\overrightarrow{\omega_{R'/R}} * \overrightarrow{OM}) = \begin{pmatrix} -x'\omega^2\\ -y'\omega^2\\0 \end{pmatrix}_{R'}
$$

#### Exercice 2 – Dérivation de vecteurs

<span id="page-2-0"></span>Soit un repère  $R = (0, \vec{x}, \vec{y}, \vec{z})$ . Soit un repère  $R'=(0',\vec{x'},\vec{y'},\vec{z'})$ , en rotation à vitesse  $\omega$  constante autour de l'axe  $\vec{z}=\vec{z'}$  et en translation suivant l'axe  $\vec{x}$  tel qu'à un instant donné on ait :  $\overrightarrow{OO'}=x_{O'}\vec{x}$ . On note l'angle de rotation entre le repère  $R$  et  $R'$  :  $\theta$ . On note les coordonnées d'un point M, fixe dans  $R'$ :  $(x', y', z')$ .

1- Montrer que la vitesse du point  $M$  par rapport au référentiel associé à  $R$ , exprimée dans ′ , s'écrit :

$$
\overrightarrow{V_R(M)} = \frac{d\overrightarrow{OM}}{dt_R} = \begin{pmatrix} \frac{dx_{0'}}{dt}cos\theta - y'\omega \\ -\frac{dx_{0'}}{dt}sin\theta + x'\omega \\ 0 \end{pmatrix}_{R'}
$$

2- Monter que l'accélération du point  $M$  par rapport au référentiel associé à  $R$ , exprimée dans ′ , s'écrit :

$$
\overrightarrow{a_R(M)} = \frac{d^2 \overrightarrow{OM}}{dt_R^2} = \left( \begin{array}{l} \frac{d^2 x_{0'}}{dt^2} cos\theta - x'\omega^2\\ -\frac{d^2 x_{0'}}{dt^2} sin\theta - y'\omega^2\\ 0 \end{array} \right)_{R'}
$$

### Exercice 3 – Matrice de passage

<span id="page-3-0"></span>Soit un repère  $R = (0, \vec{x}, \vec{y}, \vec{z})$ . Soit un deuxième repère  $R'=(0,\overrightarrow{x'},\overrightarrow{y'},\overrightarrow{z'})$ , qui est le repère R ayant subi une rotation d'angle  $\varphi$ autour de l'axe  $\vec{x} = \vec{x'}$ . Soit un troisième repère  $R'' = (0, \overline{x''}, \overline{y''}, \overline{z''})$ , qui est le repère  $R'$  ayant subi une rotation d'angle  $\theta$  autour de l'axe  $\vec{y} = \vec{y'}$ .

- 1- Calculer la matrice de passage du repère  $R$  à  $R'$ .
- 2- Calculer la matrice de passage du repère  $R'$  à  $R''$ .
- 3- Calculer la matrice de passage du repère  $R$  à  $R''$ .
- 4- Calculer la matrice de passage du repère  $R''$  à  $R$ .

#### Exercice 4 – Référentiel Galiléen/non Galiléen - translation

<span id="page-4-0"></span>On s'intéresse au mouvement d'une balle assimilée à un point matériel de masse  $m$  dans un camion qui roule.

Soit un repère  $R_0 = (0, \overrightarrow{x_0}, \overrightarrow{y_0}, \overrightarrow{z_0})$ , avec 0 un point fixe de la route, associé à un référentiel Galiléen. Soit un deuxième repère  $R = (0', \vec{x}, \vec{y}, \vec{z})$  associé au référentiel du camion, en translation par rapport à  $R_0$  suivant l'axe  $\overrightarrow{y_0}=\vec{y}$ , avec  $O'$  le point en bas à gauche de la remorque du camion :

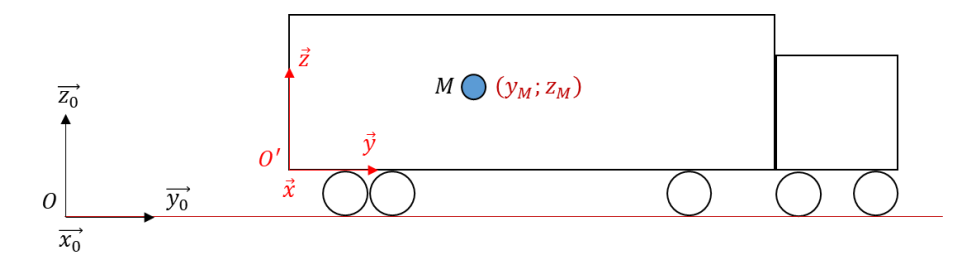

On écrit les coordonnées du point  $O'$  dans le repère  $R_0$  :  $(x_{O'}, y_{O'}, z_{O'})$ .

La balle est tenue par une personne fixe dans le camion. On écrira la force exercée par cette dernière sur la balle  $\vec{R}$ . Le camion avance à vitesse constante  $V\vec{y}$ .

1- Ecrire le Principe Fondamental de la Dynamique appliqué à la balle, par rapport au référentiel Galiléen, et trouver l'expression des composantes du vecteur  $\vec{R}$  dans  $R$ .

On peut écrire la formule de composition des accélérations dans notre cas très simple :

$$
\overrightarrow{a_{R_0}(M)} = \overrightarrow{a_R(M)} + \overrightarrow{a_{R_0}(O')}
$$

2- Appliquer le PFD à la balle par rapport au référentiel du camion.

Dans la suite de l'exercice on notera :

$$
\overrightarrow{OM} = \begin{pmatrix} x_{M0} \\ y_{M0} \\ z_{M0} \end{pmatrix}_R
$$

$$
\overrightarrow{V_{R_0}(M)} = \begin{pmatrix} V_{x0} \\ V_{y0} \\ V_{z0} \end{pmatrix}_R
$$

$$
\overrightarrow{a_{R_0}(M)} = \begin{pmatrix} a_{x0} \\ a_{y0} \\ a_{z0} \end{pmatrix}_R
$$

Et :

$$
\overrightarrow{O'M} = \begin{pmatrix} x_M \\ y_M \\ z_M \end{pmatrix}_R
$$

$$
\overrightarrow{V_R(M)} = \begin{pmatrix} V_x \\ V_y \\ V_z \end{pmatrix}_R
$$

$$
\overrightarrow{a_R(M)} = \begin{pmatrix} a_x \\ a_y \\ a_z \end{pmatrix}_R
$$

Remarque : Que l'on exprime les vecteurs dans  $R_0$  ou  $R$  ne change rien puisque l'on a  $\overrightarrow{x_0} = \overrightarrow{x}$ ,  $\overrightarrow{y_0} = \overrightarrow{y}$  et  $\overrightarrow{z_0} = \overrightarrow{z}$ .

La personne lâche la balle.

On prend pour conditions initiales au moment du lâcher :

$$
\overrightarrow{OM} = \begin{pmatrix} 0 \\ y_{00} \\ z_{00} \end{pmatrix}_R
$$

$$
\overrightarrow{O'M} = \begin{pmatrix} 0 \\ y_0 \\ z_0 \end{pmatrix}_R
$$

$$
\overrightarrow{V_R(M)} = \overrightarrow{0}
$$

$$
\overrightarrow{V_{R_0}(M)} = V\overrightarrow{y}
$$

Avec V la vitesse du camion.

3- Monter que la trajectoire de la balle dans le référentiel Galiléen est donnée par :

$$
\begin{pmatrix} x_{M0} \\ y_{M0} \\ z_{M0} \end{pmatrix}_R = \begin{pmatrix} 0 \\ Vt + y_{00} \\ -g\frac{t^2}{2} + z_{00} \end{pmatrix}_R
$$

4- Montrer que la trajectoire de la balle par rapport au référentiel du camion est donnée par :

$$
\begin{pmatrix} x_M \\ y_M \\ z_M \end{pmatrix}_R = \begin{pmatrix} 0 \\ y_0 \\ -g\frac{t^2}{2} + z_0 \end{pmatrix}_R
$$

Le camion affiche désormais une accélération constante  $a\vec{y}$ . La personne tient la balle dans ses mains.

5- Appliquer le PFD à la balle par rapport au référentiel Galiléen, et trouver l'expression des composantes du vecteur  $\vec{R}$  dans  $R$ .

On peut toujours écrire la formule de composition des accélérations dans notre cas très simple :  $\overline{a_{R_0}(M)} = \overline{a_R(M)} + \overline{a_{R_0}(O')}$ 

6- Appliquer le PFD à la balle par rapport au référentiel du camion.

La personne lâche la balle.

On prend pour conditions initiales au moment du lâcher :

$$
\overrightarrow{OM} = \begin{pmatrix} 0 \\ y_{00} \\ z_{00} \end{pmatrix}_R
$$

$$
\overrightarrow{O'M} = \begin{pmatrix} 0 \\ y_0 \\ z_0 \end{pmatrix}_R
$$

$$
\overrightarrow{V_R(M)} = \overrightarrow{0}
$$

$$
\overrightarrow{V_{R_0}(M)} = V\overrightarrow{y}
$$

Avec V la vitesse du camion.

7- Montrer que la trajectoire de la balle par rapport au référentiel Galiléen est donnée par :

$$
\begin{pmatrix} x_{M0} \\ y_{M0} \\ z_{M0} \end{pmatrix}_R = \begin{pmatrix} 0 \\ Vt + y_{00} \\ t^2 \\ -g \frac{t^2}{2} + z_{00} \end{pmatrix}_R
$$

8- Montrer que la trajectoire de la balle par rapport au référentiel du camion est donnée par :

$$
\begin{pmatrix} x_M \\ y_M \\ z_M \end{pmatrix}_R = \begin{pmatrix} 0 \\ -a\frac{t^2}{2} + y_0 \\ -g\frac{t^2}{2} + z_0 \end{pmatrix}_R
$$

9- Quelles sont les différences par rapport au cas où le camion roulait à vitesse constante ?

#### Exercice 5 – Référentiel Galiléen/non Galiléen - rotation

<span id="page-7-0"></span>On s'intéresse au mouvement d'une balle assimilée à un point matériel de masse  $m$  par rapport à un plateau qui tourne. On ne considère aucun frottement plateau/balle.

Soit un repère  $R_0 = (0, \overrightarrow{x_0}, \overrightarrow{y_0}, \overrightarrow{z_0})$ , avec  $0$  un point fixe de la Terre, associé à un référentiel Galiléen. Soit un deuxième repère  $R = (0, \vec{x}, \vec{y}, \vec{z})$ , en rotation par rapport au repère  $R_0$  suivant l'axe  $\vec{z_0} = \vec{z}$ , fixe par rapport à un plateau tournant :

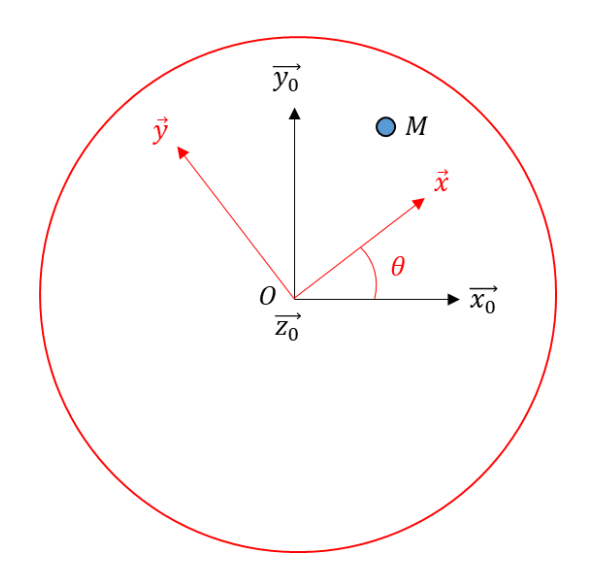

La vitesse de rotation du plateau  $\omega = \frac{d\theta}{dt}$  $\frac{uv}{dt}$  est constante. On note les coordonnées du point M dans la base de  $R : (x_M, y_M)$ . On écrira la force de réaction du plateau sur la balle  $\vec{R}$ .

La balle est fixe par rapport au plateau.

1- Montrer que la vitesse de la balle par rapport au référentiel Galiléen s'écrit :

$$
\overrightarrow{V_{R_0}(M)} = -y_M \omega \vec{x} + x_M \omega \vec{y}
$$

2- Montrer que l'accélération de la balle par rapport au référentiel Galiléen, exprimée dans , s'écrit :

$$
\overrightarrow{a_{R_0}(M)} = -x_M \omega^2 \vec{x} - y_M \omega^2 \vec{y}
$$

3- Ecrire le Principe Fondamental de la Dynamique appliqué à la balle par rapport au référentiel Galiléen, et trouver l'expression des composantes du vecteur  $\vec{R}$  dans  $R$ .

On peut écrire la formule de composition des accélérations dans notre cas :

$$
\overrightarrow{a_{R_0}(M)} = \overrightarrow{a_R(M)} + \omega \overrightarrow{z} * (\omega \overrightarrow{z} * \overrightarrow{OM}) + 2\omega \overrightarrow{z} * \overrightarrow{V_R(M)}
$$

4- Appliquer le PFD à la balle par rapport au référentiel du plateau (associé à  $R$ ), exprimé dans  $R$ .

On suppose que la balle est soudainement laissée libre de bouger (seul le poids est toujours compensé par la réaction du plateau).

Dans la suite de l'exercice on notera :

$$
\overrightarrow{OM} = \begin{pmatrix} x_{M0} \\ y_{M0} \\ z_{M0} \end{pmatrix}_{R'}
$$

$$
\overrightarrow{V_{R_0}(M)} = \begin{pmatrix} V_{x0} \\ V_{y0} \\ V_{z0} \end{pmatrix}_{R'}
$$

$$
\overrightarrow{a_{R_0}(M)} = \begin{pmatrix} a_{x0} \\ a_{y0} \\ a_{z0} \end{pmatrix}_{R'}
$$

Où le repère  $R' = (0, \overline{x'}, \overline{y'}, \overline{z'})$  représente le repère R figé au moment du lâcher de la balle. Il est donc associé à un référentiel Galiléen puisque fixe par rapport à  $R_0$ .

On prend pour conditions initiales au moment du lâcher :

$$
\overrightarrow{OM} = \begin{pmatrix} x_{00} \\ 0 \\ 0 \end{pmatrix}_{R'}
$$

$$
\overrightarrow{V_R(M)} = \overrightarrow{a_R(M)} = \overrightarrow{0}
$$

$$
\overrightarrow{V_{R_0}(M)} = \overrightarrow{V_{\mathcal{Y}'}}
$$

5- Montrer que la trajectoire de la balle par rapport au référentiel Galiléen, exprimée dans ′ , est donnée par :

$$
\begin{pmatrix} x_{M0} \\ y_{M0} \\ z_{M0} \end{pmatrix}_{R'} = \begin{pmatrix} x_{00} \\ Vt \\ 0 \end{pmatrix}_{R'}
$$

6- Montrer que l'on a :

$$
\overrightarrow{a_{R_0}(M)} = \begin{pmatrix} \frac{d^2x_M}{dt^2} - 2\omega \frac{dy_M}{dt} - x_M \omega^2\\ \frac{d^2y_M}{dt^2} + 2\omega \frac{dx_M}{dt} - y_M \omega^2\\ 0 \end{pmatrix}_R
$$

7- Montrer que l'on a alors bien :

$$
\overrightarrow{a_{R_0}(M)} = \overrightarrow{a_R(M)} + \omega \overrightarrow{z} * (\omega \overrightarrow{z} * \overrightarrow{OM}) + 2\omega \overrightarrow{z} * \overrightarrow{V_R(M)}
$$

On appelle le terme  $\omega \vec{z} * (\omega \vec{z} * \vec{OM})$  accélération d'inertie d'entrainement  $\vec{a_{te}}$  et le terme  $2\omega \vec{z} *$  $\overrightarrow{V_R(M)}$  accélération de Coriolis  $\overrightarrow{a_c}.$ 

On a donc :

$$
\overrightarrow{a_{R_0}(M)} = \overrightarrow{a_R(M)} + \overrightarrow{a_{le}} + \overrightarrow{a_c}
$$

- 8- Ecrire la relation du PFD par rapport au référentiel du plateau, et donner la différence par rapport au cas où la balle est fixe sur le plateau.
- 9- Décrire alors le mouvement lorsque l'on adopte le point de vue du plateau.

## Exercices concrets

Exercice 1 – Mouvement rectiligne

<span id="page-10-1"></span><span id="page-10-0"></span>On s'intéresse à une balle pendue à un fil depuis le plafond d'un camion :

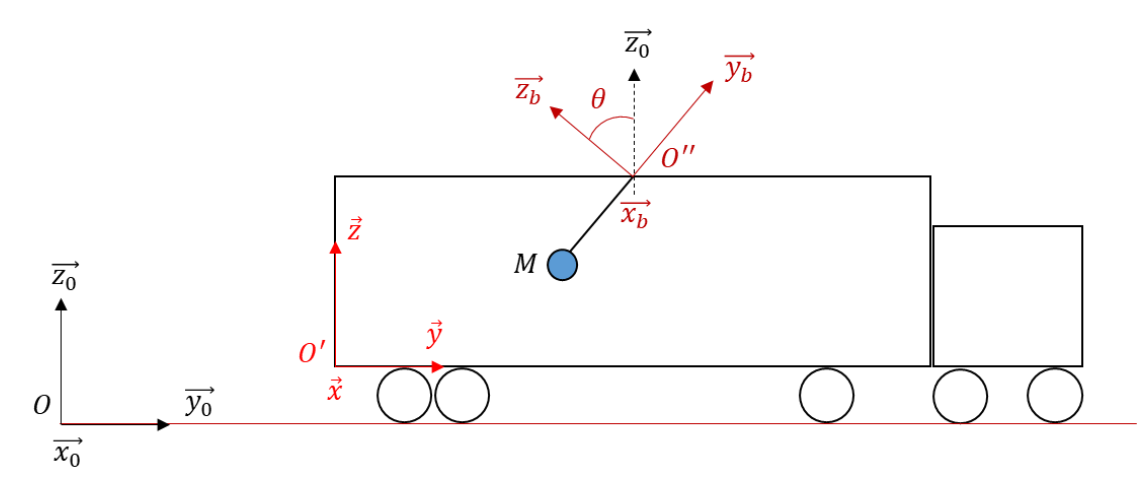

Le repère  $R_0 = (0, \overrightarrow{x_0}, \overrightarrow{y_0}, \overrightarrow{z_0})$  est associé à un référentiel Galiléen, avec  $0$  un point fixe de la route. On note les repères du camion et du fil respectivement :  $R=(O', \vec{x}, \vec{y}, \vec{z})$  et  $R_b=(O'', \vec{x_b}, \vec{y_b}, \vec{z_b})$ . L'angle  $\theta$  est positif sur le schéma.

La masse du camion est de 3 500  $kg$ .

On néglige dans un premier temps la trainée du camion, et de manière générale toute forme de frottement.

I- Etude du mouvement du camion.

Le camion démarre du point  $0$  à accélération constante  $a_{y_0}.$  Il atteint 1 km en 60 s.

- 1- Déterminer la norme de la force de traction  $\overrightarrow{T_{mot}}$  qui s'exerce sur le camion, ainsi que l'accélération  $a_{y_0}$  de ce dernier.
- 2- Montrer que la vitesse du camion à 60 s est de 120 km/h ?

On suppose que le camion voit sa vitesse (instantanément) se stabiliser à cette valeur. On introduit à ce moment-là la force de trainée s'exerçant sur le camion :

$$
\vec{D} = -\frac{1}{2}\rho S V^2 C_x \overrightarrow{y_0}
$$

Avec la masse volumique de l'air  $\rho = 1,225\ kg/m^3$ .

- 3- Quelle est la valeur de la « surface équivalente mouillée »  $SC_x$  du camion ?
- II- Etude du mouvement de la balle.

On note la masse de la balle  $m$ .

4- On suppose que le camion est à l'arrêt au point O, déterminer l'expression de la tension  $\vec{T}$ exercée par le fil sur la balle.

Le camion avance à accélération constante  $a_{y0} \overrightarrow{y_0} = 0.56 \overrightarrow{y_0}$ .

On note : -les coordonnées du point  $O''$  dans  $R$  :  $(0, y_{O''}, z_{O''})$ -la longueur du fil :  $\overrightarrow{O''M} = -l\overrightarrow{y_b}$ 

5- Montrer qu'en appliquant le PFD sur la bille par rapport au référentiel Galiléen pendant la phase d'accélération du camion, et en projetant la relation dans  $R$ , on a :

$$
m\left(a_{y0} + l\frac{d^2\theta}{dt^2}\sin\theta + l\left(\frac{d\theta}{dt}\right)^2\cos\theta\right)_R = \begin{pmatrix} 0\\T_y\\T_z\end{pmatrix}_R + \begin{pmatrix} 0\\0\\-mg\end{pmatrix}_R
$$

Aide : pour le calcul de l'accélération du point M, décomposer en  $\overrightarrow{OM} = \overrightarrow{OO'} + \overrightarrow{O'O''} + \overrightarrow{O''M}$ 

On a la formule de composition des accélérations :

$$
\overrightarrow{a_{R_0}(M)} = \overrightarrow{a_{R_b}(M)} + \overrightarrow{a_{le}} + \overrightarrow{a_c}
$$

Avec :

$$
\overrightarrow{a_{le}} = \overrightarrow{a_{R_0}(O'')} + \frac{d\overrightarrow{\omega_{R_b/R_0}}}{dt_{R_0}} * \overrightarrow{O''M} + \overrightarrow{\omega_{R_b/R_0}} * (\overrightarrow{\omega_{R_b/R_0}} * \overrightarrow{O''M})
$$

$$
\overrightarrow{a_c} = 2\overrightarrow{\omega_{R_b/R_0}} * \overrightarrow{V_{R_b}(M)}
$$

Et on a :

$$
\overrightarrow{\omega_{R_b/R_0}} = \frac{d\theta}{dt}\overrightarrow{x_b}
$$

6- Calculer chacun des termes  $\overrightarrow{a_R(M)}$ ,  $\overrightarrow{a_{te}}$ ,  $\overrightarrow{a_c}$ .

- 7- Appliquer le PFD à la balle par rapport au référentiel associé au repère du fil  $R_b$ , exprimé dans  $R$ .
- 8- Déterminer la matrice de passage  $P_{R_hR}$  des repères  $R$  à  $R_h$ .
- 9- Montrer que les relations du PFD par rapport au référentiel associé à  $R_b$ , projetées dans  $R_b$ , sont :

$$
\vec{0} = -m \begin{pmatrix} 0 \\ a_{\gamma 0} \cos \theta + l \left(\frac{d\theta}{dt}\right)^2 \\ -a_{\gamma 0} \sin \theta - l \frac{d^2\theta}{dt^2} \end{pmatrix}_{R_b} + \begin{pmatrix} 0 \\ T_{yb} \\ 0 \end{pmatrix}_{R_b} + \begin{pmatrix} 0 \\ -mg\sin\theta \\ -mg\cos\theta \end{pmatrix}_{R_b}
$$

Où l'on a écrit :

$$
\vec{T} = \begin{pmatrix} 0 \\ T_{yb} \\ 0 \end{pmatrix}_{R_b}
$$

10- Faire un schéma de la balle et des forces qui s'y appliquent d'après ces relations.

Le système tel quel étant compliqué à résoudre, on considère que la balle a atteint son état d'équilibre.

On a la masse de la balle qui vaut  $m = 0.5$  kg.

- 11- D'après les relations précédentes donner la valeur de l'angle à l'équilibre  $\theta_{\epsilon q}$ , ainsi que celle de la tension $T_{yb}$  qu'exerce le fil sur la balle.
- 12- Lorsque le camion atteint sa vitesse maximale, quelle est la valeur de l'angle  $\theta$ ?
- 13- Supposons que l'on dispose d'un outil capable de mesurer l'angle  $\theta$ , à quoi cela peut éventuellement nous servir ?

#### Exercice 2 – Mouvement circulaire

<span id="page-13-0"></span>On s'intéresse toujours à une balle dans un camion, mais cette fois-ci, cette dernière est lancée depuis un côté du camion vers le côté opposé (on supposera que la balle peut sortir du camion). Ce dernier étant en virage à vitesse constante :

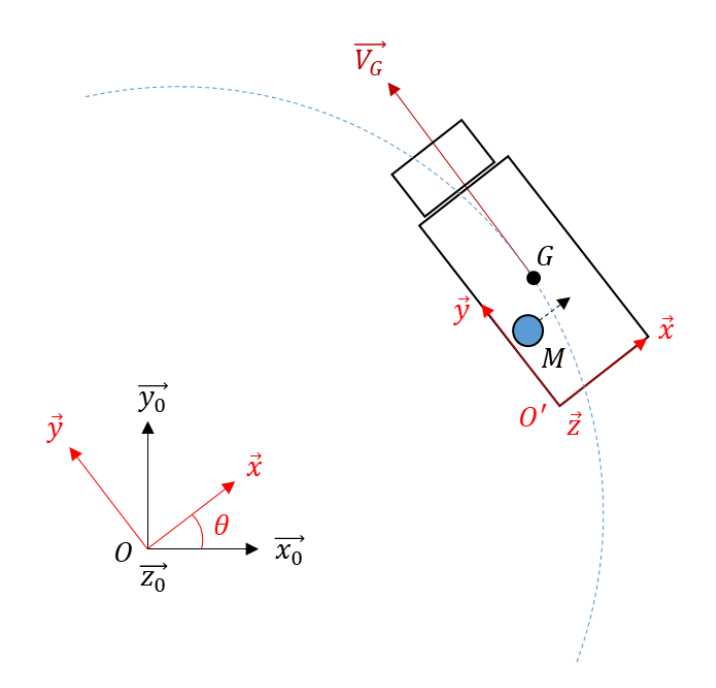

Le repère  $R_0 = (0, \overrightarrow{x_0}, \overrightarrow{y_0}, \overrightarrow{z_0})$  est associé à un référentiel Galiléen.

On note le repère fixe dans le camion :  $R = (0', \vec{x}, \vec{y}, \vec{z})$ .

Les coordonnées du point  $O'$  et G dans le repère  $R_0$  sont notées respectivement :  $x_{O'}, y_{O'}$  et  $x_{G0}, y_{G0}.$ 

Les coordonnées du point M et G dans le repère R sont notées respectivement :  $x_M$ ,  $y_M$  et  $x_G$ ,  $y_G$ . L'angle  $\theta$  est positif sur le schéma. On note la vitesse de rotation (constante)  $\dot{\theta} = \omega$ .

La masse du camion est de 3 500  $kg$ .

On note la masse de la balle m. On négligera sa trainée.

On note le vecteur vitesse (de norme constante) du centre de gravité G du camion :  $\overrightarrow{V_G}=V_G\vec{y}.$ 

1- En supposant que la balle est tenue par une personne fixe dans le camion, montrer que l'accélération de la balle par rapport au référentiel Galiléen, exprimée dans  $R$ , s'écrit :

$$
\overrightarrow{a_{R_0}(M)} = -[V_G\omega + (x_M - x_G)\omega^2]\overrightarrow{x} - (y_M - y_G)\omega^2\overrightarrow{y}
$$

2- En appliquant le PFD à la balle par rapport au référentiel Galiléen, déterminer les composantes de la force  $\vec{R} = (R_x, R_y, R_z)_{R}$  dans  $R$ , qu'exerce la personne sur la balle.

Supposons maintenant qu'à  $t = 0$  s ( $\theta = 0$ ) la balle soit lancée suivant l'axe  $\vec{x}$  en partant du point  $(x_M, y_M) = (0, y_G).$ 

3- Quelle(s) force(s) s'applique(nt) sur la balle une fois lancée ?

Dans la suite de l'exercice on néglige le poids la balle.

- 4- Quelle est la forme de la trajectoire de la balle par rapport au référentiel Galiléen ?
- 5- Montrer que la vitesse et l'accélération de la balle par rapport au référentiel du camion (associé à  $R$ ) s'écrivent :

$$
\overrightarrow{V_R(M)} = \begin{pmatrix} \frac{dx_M}{dt} \\ \frac{dy_M}{dt} \\ \frac{dz_M}{dt} \end{pmatrix}_R
$$

$$
\overrightarrow{a_R(M)} = \begin{pmatrix} \frac{d^2x_M}{dt^2} \\ \frac{d^2y_M}{dt^2} \\ \frac{d^2z_M}{dt^2} \end{pmatrix}_R
$$

6- Montrer que la vitesse et l'accélération de la balle par rapport au référentiel Galiléen, exprimées dans  $R$ , s'écrivent :

$$
\overrightarrow{V_{R_0}(M)} = \begin{pmatrix} \frac{dx_M}{dt} - (y_M - y_G)\omega \\ v_G + \frac{dy_M}{dt} + (x_M - x_G)\omega \\ 0 \end{pmatrix}_R
$$

$$
\overrightarrow{a_{R_0}(M)} = \begin{pmatrix} -V_G\omega + \frac{d^2x_M}{dt^2} - (x_M - x_G)\omega^2 - 2\omega\frac{dy_M}{dt} \\ \frac{d^2y_M}{dt^2} - (y_M - y_G)\omega^2 + 2\omega\frac{dx_M}{dt} \\ 0 \end{pmatrix}_R
$$

On écrit la formule de composition des accélérations :

$$
\overrightarrow{a_{R_0}(M)} = \overrightarrow{a_R(M)} + \overrightarrow{a_{le}} + \overrightarrow{a_c}
$$

Avec :

$$
\overrightarrow{a_{le}} = \overrightarrow{a_{R_0}(G)} + \frac{d\overrightarrow{\omega_{R/R_0}}}{dt_{R_0}} \times \overrightarrow{GM} + \overrightarrow{\omega_{R/R_0}} \times (\overrightarrow{\omega_{R/R_0}} \times \overrightarrow{GM})
$$

$$
\overrightarrow{a_c} = 2\overrightarrow{\omega_{R/R_0}} \times \overrightarrow{V_R(M)}
$$

- 7- Calculer l'accélération d'inertie d'entrainement  $\overrightarrow{a_{ie}}$ .
- 8- Calculer l'accélération de Coriolis  $\vec{a_c}$ .
- 9- En appliquant le PFD à la balle par rapport au référentiel Galiléen, montrer que l'on a :

$$
\begin{pmatrix}\n-V_G\omega + \frac{d^2x_M}{dt^2} - (x_M - x_G)\omega^2 - 2\omega\frac{dy_M}{dt} \\
\frac{d^2y_M}{dt^2} - (y_M - y_G)\omega^2 + 2\omega\frac{dx_M}{dt} \\
0\n\end{pmatrix}_R = \begin{pmatrix} 0 \\ 0 \\ 0 \end{pmatrix}_R
$$

On prend comme conditions initiales :

$$
x_M(t = 0) = 0 m
$$
  

$$
y_M(t = 0) = y_G = 8 m
$$

$$
\overline{V_R(M, t = 0)} \cdot \overline{x'} = 5,56 \, m/s
$$
  

$$
\overline{V_R(M, t = 0)} \cdot \overline{y'} = 0 \, m/s
$$

On notera :

$$
\overrightarrow{a_{R_0}(M)} = \begin{pmatrix} a_{x0} \\ a_{y0} \\ a_{z0} \end{pmatrix}_{R'}
$$

Et :

$$
\overrightarrow{V_{R_0}(M)} = \begin{pmatrix} V_{x0} \\ V_{y0} \\ V_{z0} \end{pmatrix}_{R'}
$$

Où  $R' = (0'', \overrightarrow{x'}, \overrightarrow{y'}, \overrightarrow{z'})$  est le repère R figé au moment du lancer de la balle. Le point  $0''$ correspondant au point  $O'$  au moment du lancer.  $R'$  est donc associé à un référentiel Galiléen (puisque fixe par rapport à  $R_0$ ).

10- Montrer que l'on a :

$$
\overrightarrow{V_{R_0}(M)} = \begin{pmatrix} 5.56 \\ V_G - x_G \omega \\ 0 \end{pmatrix}_{R'}
$$

### 11- Décrire le mouvement de la balle par rapport au référentiel Galiléen.

12- En appliquant le PFD à la balle par rapport au référentiel du camion, montrer que l'on a :

$$
m\left(\frac{\frac{d^2x_M}{dt^2}}{\frac{d^2y_M}{dt^2}}\right)_R = m\left(\begin{matrix}V_G\omega + (x_M - x_G)\omega^2\\(y_M - y_G)\omega^2\\0\end{matrix}\right)_R + m\left(\begin{matrix}2\omega\frac{dy_M}{dt}\\-2\omega\frac{dx_M}{dt}\\0\end{matrix}\right)_R
$$

On peut écrire le système de la façon suivante :

$$
\frac{d^2x_M}{dt^2} = 2\omega \frac{dy_M}{dt} + x_M \omega^2 + V_G \omega - x_G \omega^2
$$

$$
\frac{d^2y_M}{dt^2} = -2\omega \frac{dx_M}{dt} + y_M \omega^2 - y_G \omega^2
$$

Si l'on pose :

$$
\frac{dx_M}{dt} = V_{xM}
$$

$$
\frac{dy_M}{dt} = V_{yM}
$$

On a :

$$
\begin{pmatrix}\n\frac{dV_{xM}}{dt} \\
\frac{dV_{yM}}{dt} \\
V_{xM} \\
V_{yM}\n\end{pmatrix} = \begin{pmatrix}\n0 & 2\omega & \omega^2 & 0 \\
-2\omega & 0 & 0 & \omega^2 \\
1 & 0 & 0 & 0 \\
0 & 1 & 0 & 0\n\end{pmatrix} \begin{pmatrix}\nV_{xM} \\
V_{yM} \\
x_M \\
y_M\n\end{pmatrix} + \begin{pmatrix}\nV_G\omega - x_G\omega^2 \\
-y_G\omega^2 \\
0 \\
0\n\end{pmatrix}
$$

Et l'on a les inconnues du problème à résoudre :

$$
\begin{pmatrix} V_{xM} \\ V_{yM} \\ x_M \\ y_M \end{pmatrix}
$$

En posant :

$$
\omega = 1 rad/s
$$
  
\n
$$
V_G = 15 m/s
$$
  
\n
$$
x_G = 1,25 m
$$
  
\n
$$
y_G = 8 m
$$
  
\n
$$
V_{xM}(t = 0) = 5,56 m/s
$$
  
\n
$$
V_{yM}(t = 0) = 0 m/s
$$

On obtient par calcul le graphique suivant :

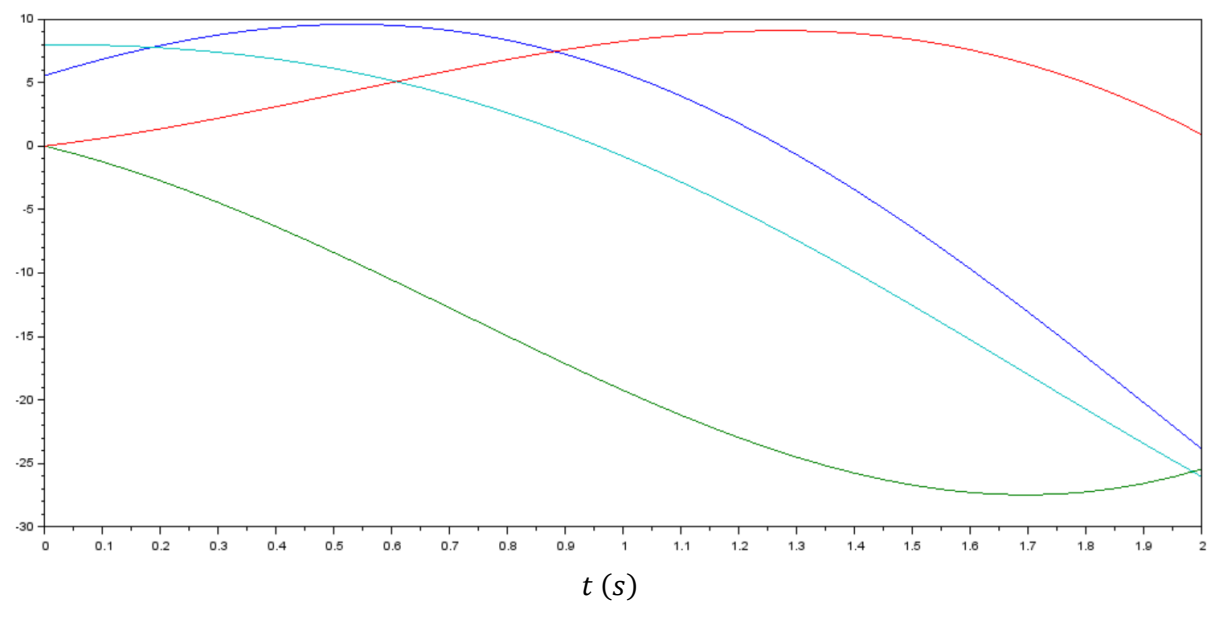

13- Associer à chaque courbe une inconnue du problème et expliquer pourquoi.

14- Décrire la trajectoire de la balle vue du camion.

On suppose désormais que la personne qui tenait la balle ne la lance pas, mais la lâche juste. On ne néglige dans ce cas-là plus le poids de la balle.

On note les coordonnées du point M et G dans le repère R sont notées respectivement :  $x_M$ ,  $y_M$ ,  $z_M$ et  $x_G, y_G, z_G$ .

Les coordonnées du point G dans le repère  $R_0$  sont notées :  $x_{G0}$ ,  $y_{G0}$ ,  $z_{G0}$ .

15- Montrer que la vitesse et l'accélération de la balle par rapport au référentiel Galiléen, exprimées dans  $R$ , s'écrivent :

$$
\overrightarrow{V_{R_0}(M)} = \begin{pmatrix} \frac{dx_M}{dt} - (y_M - y_G)\omega \\ V_G + \frac{dy_M}{dt} + (x_M - x_G)\omega \\ \frac{dz_M}{dt} \end{pmatrix}_R
$$

$$
\overline{a_{R_0}(M)} = \begin{pmatrix} -V_G \omega + \frac{d^2 x_M}{dt^2} - 2\omega \frac{dy_M}{dt} - (x_M - x_G)\omega^2 \\ \frac{d^2 y_M}{dt^2} + 2\omega \frac{dx_M}{dt} - (y_M - y_G)\omega^2 \\ \frac{d^2 z_M}{dt^2} \end{pmatrix}_R
$$

16- En appliquant le PFD à la balle une fois lâchée par rapport au référentiel Galiléen, exprimé dans R', montrer que l'on a :

$$
\begin{pmatrix}\n-V_G\omega + \frac{d^2x_M}{dt^2} - 2\omega \frac{dy_M}{dt} - (x_M - x_G)\omega^2 \\
\frac{d^2y_M}{dt^2} + 2\omega \frac{dx_M}{dt} - (y_M - y_G)\omega^2 \\
\frac{d^2z_M}{dt^2}\n\end{pmatrix}_{R'} = \begin{pmatrix} 0 \\
0 \\
-g \end{pmatrix}_{R'}
$$

Où  $R' = (0'', \overrightarrow{x'}, \overrightarrow{y'}, \overrightarrow{z'})$  est le repère R figé au moment du lâcher de la balle. Le point  $0''$ correspondant au point  $O'$  au moment du lâcher.  $R'$  est donc associé à un référentiel Galiléen (puisque fixe par rapport à  $R_0$ ).

17- Quel type de mouvement a-t-on finalement ?

On prend comme conditions initiales :

$$
x_M(t = 0) = 0 m
$$
  
\n
$$
y_M(t = 0) = y_G = 8 m
$$
  
\n
$$
z_M(t = 0) = 1,5 m
$$
  
\n
$$
\overline{V_R(M, t = 0)}, \overline{x'} = 0 m/s
$$
  
\n
$$
\overline{V_R(M, t = 0)}, \overline{y'} = 0 m/s
$$
  
\n
$$
\overline{V_R(M, t = 0)}, \overline{z'} = 0 m/s
$$

18- Montrer que les composantes de vitesse de la balle au cours du temps par rapport au référentiel Galiléen, exprimées dans R', s'écrivent :

$$
\overrightarrow{V_{R_0}(M)} = \begin{pmatrix} 0 \\ V_G - x_G \omega \\ -gt \end{pmatrix}_{R'}
$$

- 19- Décrire le mouvement de la balle dans le repère  $R_0$ .
- 20- En appliquant le PFD à la balle une fois lâchée par rapport au référentiel du camion, exprimé dans  $R$ , montrer que l'on a :

$$
\begin{pmatrix}\n\frac{d^2x_M}{dt^2} \\
\frac{d^2y_M}{dt^2} \\
\frac{d^2z_M}{dt^2}\n\end{pmatrix}_R = \begin{pmatrix}\n0 \\
0 \\
-g\n\end{pmatrix}_R + \begin{pmatrix}\nV_G\omega + 2\omega\frac{dy_M}{dt} + (x_M - x_G)\omega^2 \\
-2\omega\frac{dx_M}{dt} + (y_M - y_G)\omega^2 \\
0\n\end{pmatrix}_R
$$

21- Par rapport au cas où la balle était lancée que se passe-t-il ?

Une nouvelle fois en posant :

$$
\frac{dx_M}{dt} = V_{xM}
$$

$$
\frac{dy_M}{dt} = V_{yM}
$$

$$
\frac{dz_M}{dt} = V_{zM}
$$

On peut écrire le système sous la forme :

$$
\begin{pmatrix}\n\frac{dV_{xM}}{dt} \\
\frac{dV_{yM}}{dt} \\
\frac{dV_{zM}}{dt} \\
V_{xM} \\
V_{yM}\n\end{pmatrix} = \begin{pmatrix}\n0 & 2\omega & \omega^2 & 0 & 0 & 0 \\
-2\omega & 0 & 0 & \omega^2 & 0 & 0 \\
0 & 0 & 0 & \omega^2 & 0 & 0 \\
1 & 0 & 0 & 0 & 0 & 0 \\
0 & 1 & 0 & 0 & 0 & 0 \\
0 & 0 & 1 & 0 & 0 & 0\n\end{pmatrix} \begin{pmatrix}\nV_{xM} \\
V_{yM} \\
V_{zM} \\
x_M \\
y_M \\
Z_M\n\end{pmatrix} + \begin{pmatrix}\nV_G\omega - x_G\omega^2 \\
-y_G\omega^2 \\
-g \\
0 \\
0\n\end{pmatrix}
$$

Après calcul, on obtient le graphe suivant :

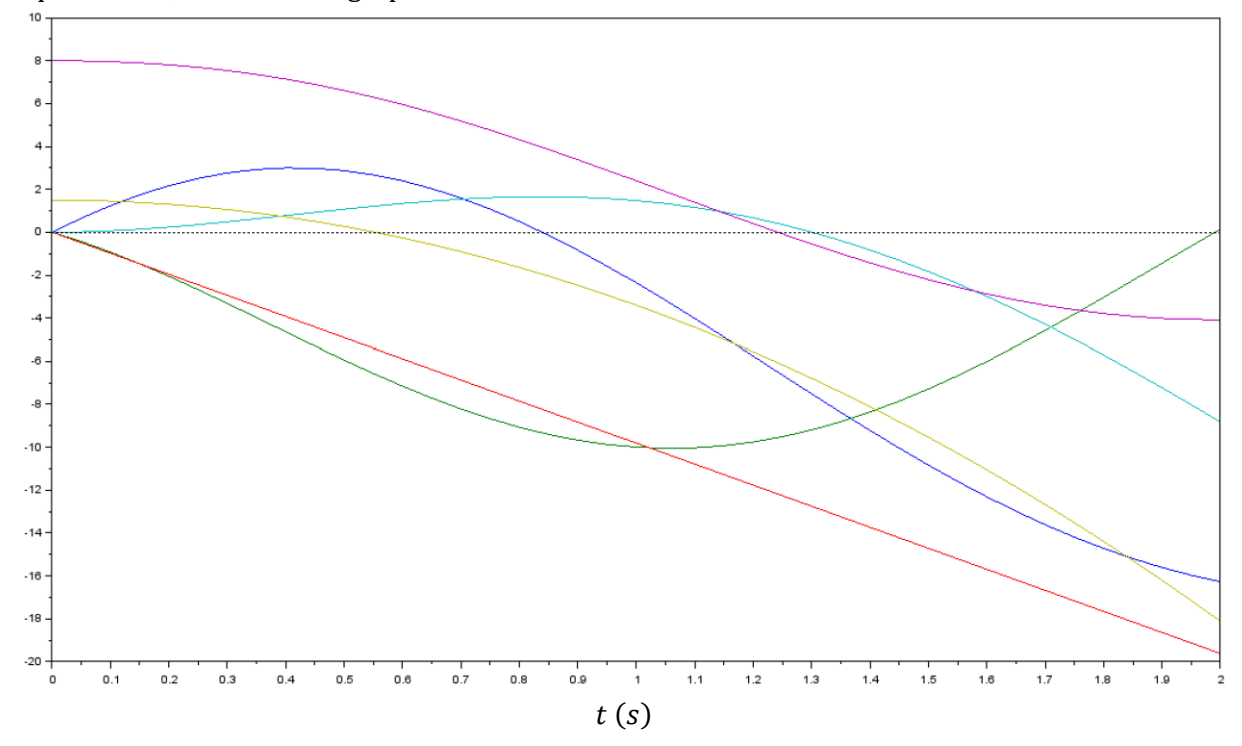

22- Associer chaque courbe à une inconnue de notre problème.